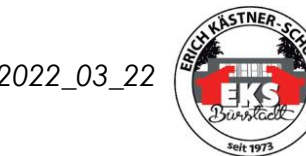

Alle Formulare sind unter « Organisation » -> « Datenspeicher » im Schulportal abgelegt

#### **Vor dem Betriebspraktikum**

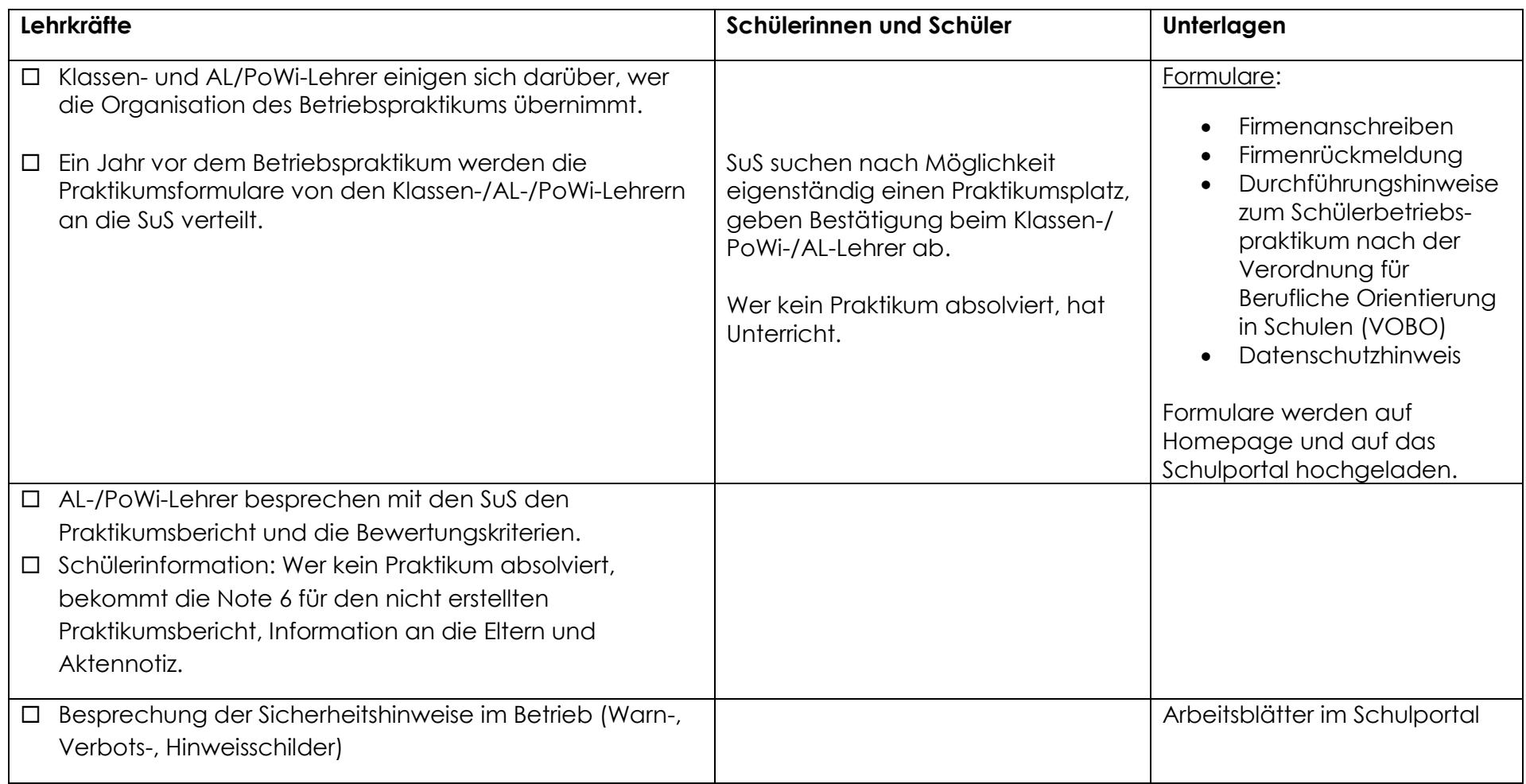

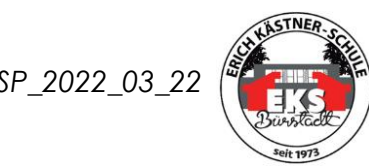

### Alle Formulare sind unter « Organisation » -> « Datenspeicher » im Schulportal abgelegt

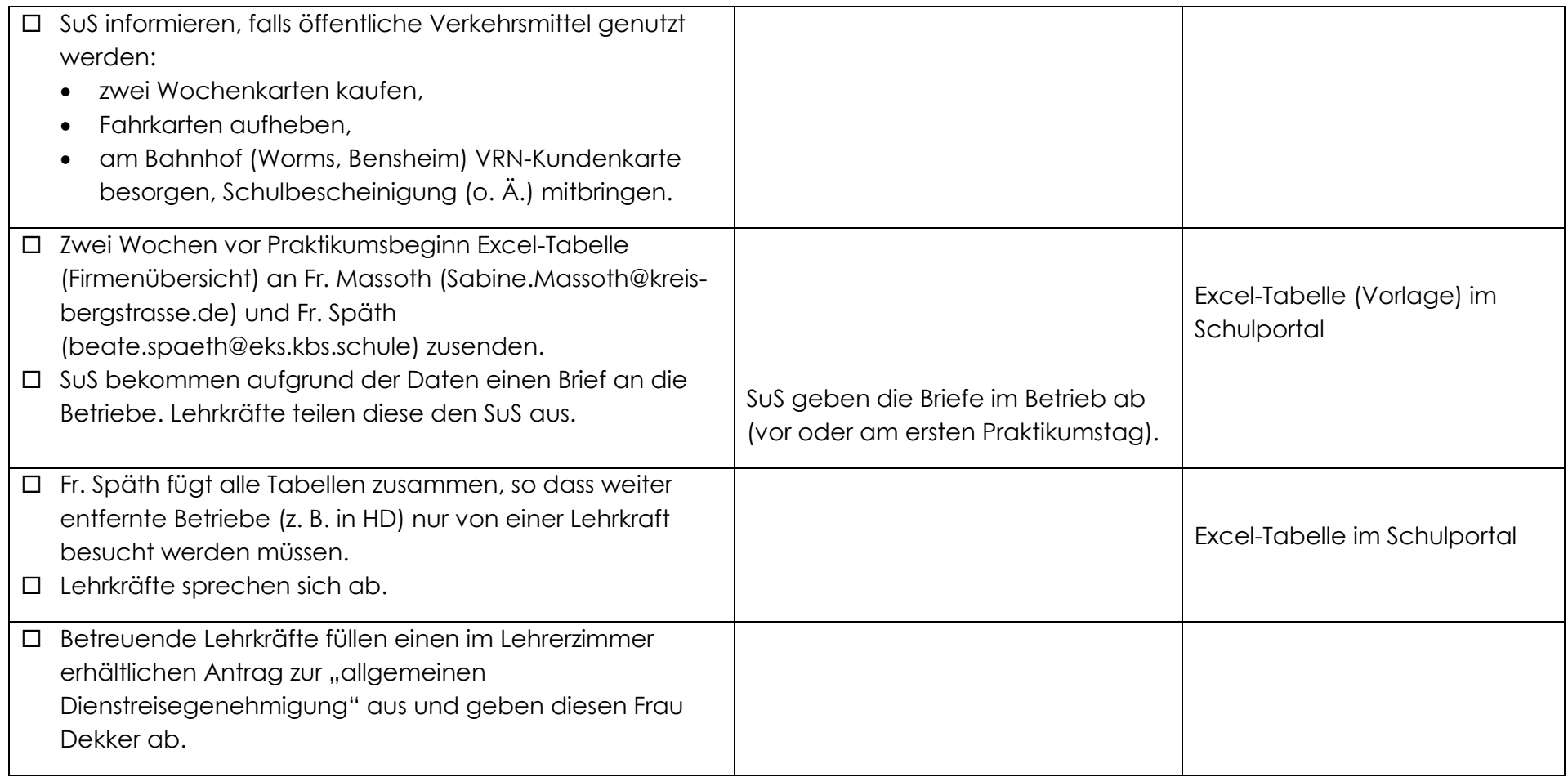

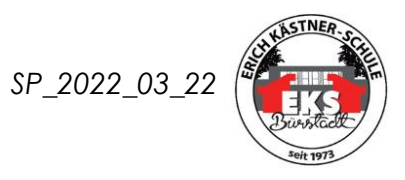

Alle Formulare sind unter « Organisation » -> « Datenspeicher » im Schulportal abgelegt

#### **Während des Betriebspraktikums**

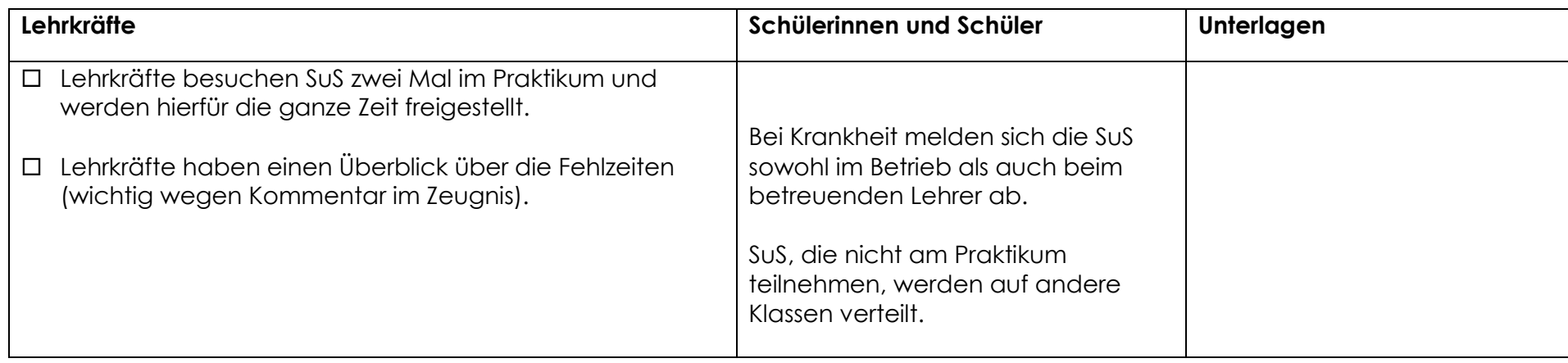

#### **Nach dem Betriebspraktikum**

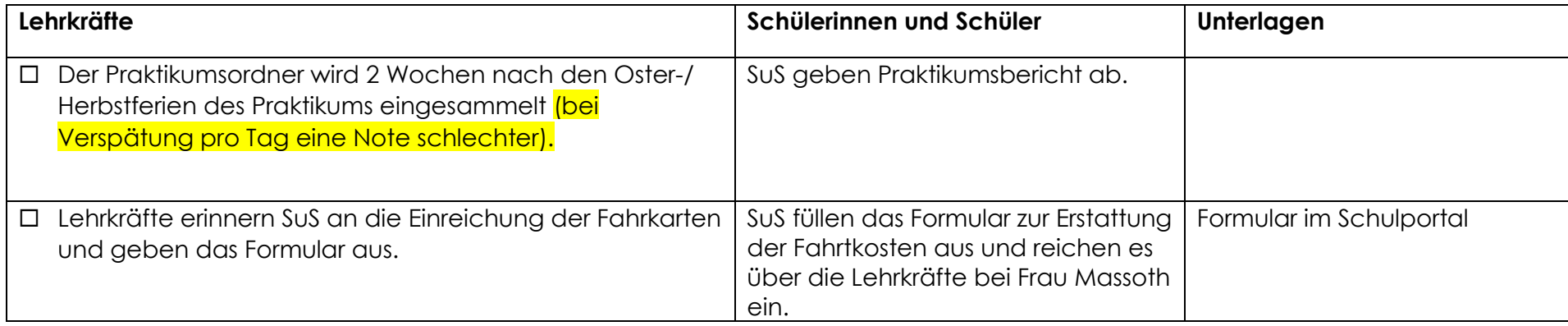

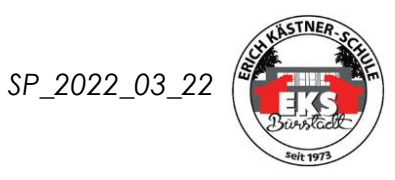

### Alle Formulare sind unter « Organisation » -> « Datenspeicher » im Schulportal abgelegt

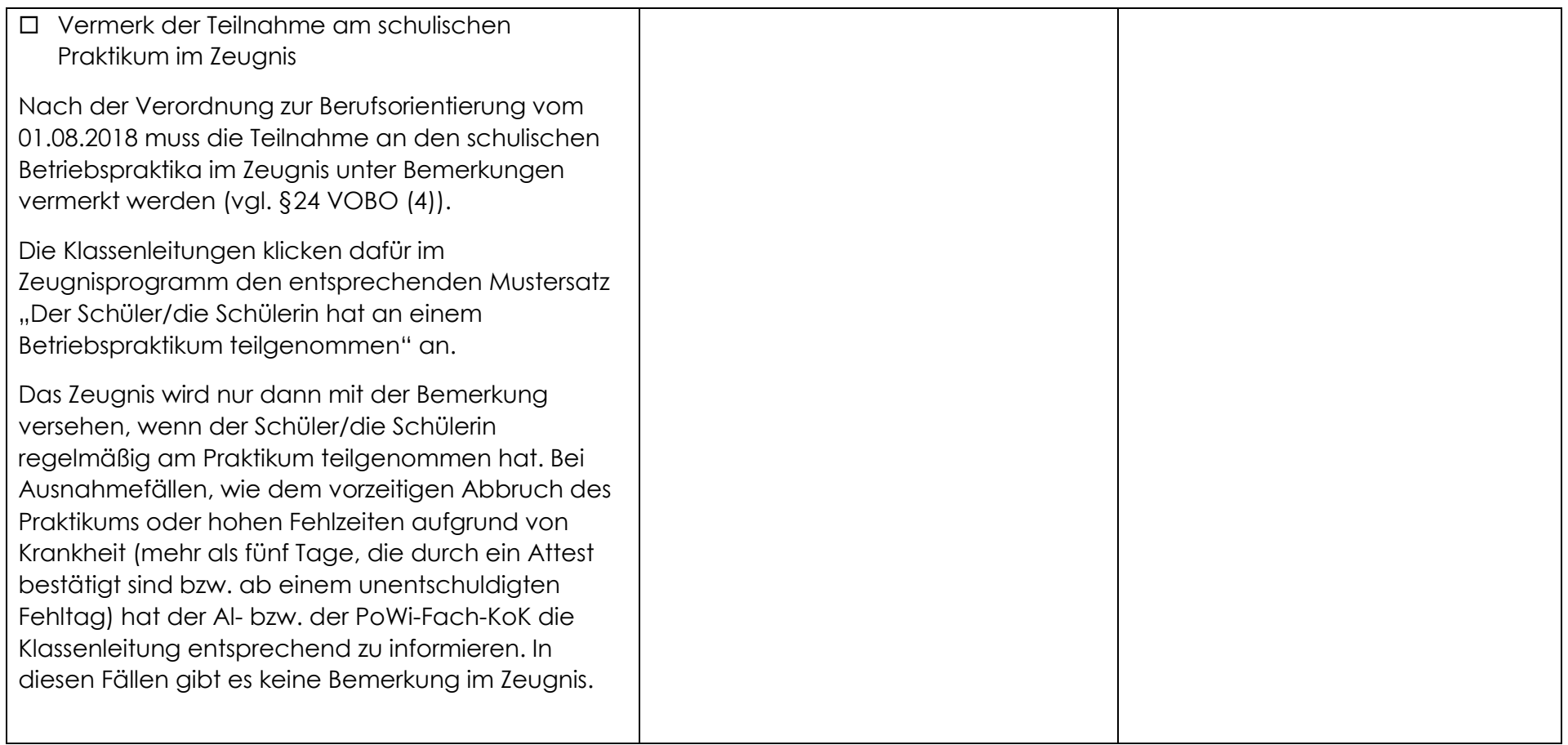